1)TOP ページ構成

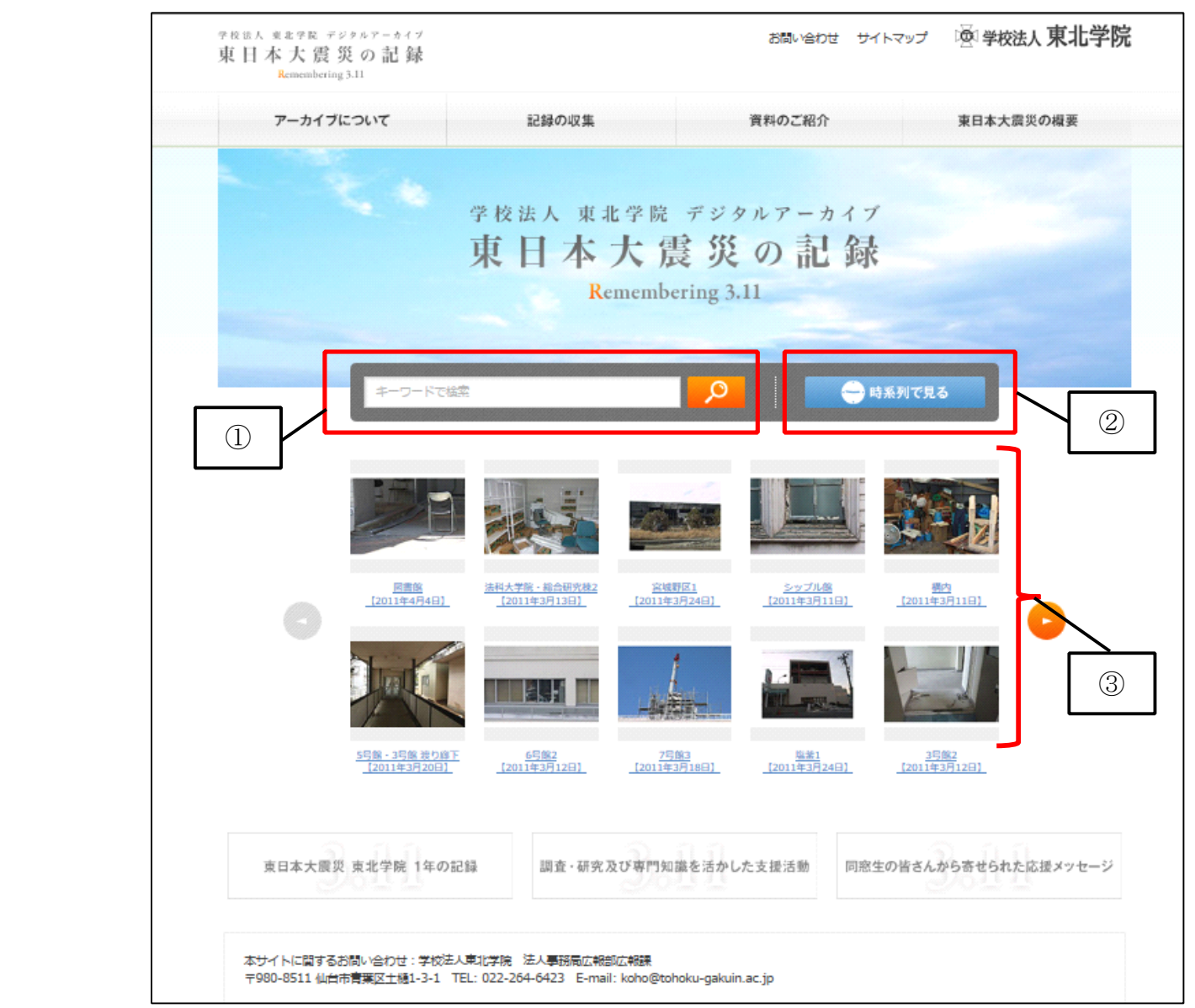

①キーワード検索窓:キーワードで検索したい場合に使用します。

②時系列検索:タイムライン表示で時系列に資料を検索することができます(詳細は「3)時系列検索」へ) ③画像表示:アーカイブサイト登録されている画像が表示されます(ランダム表示)

2)キーワード検索

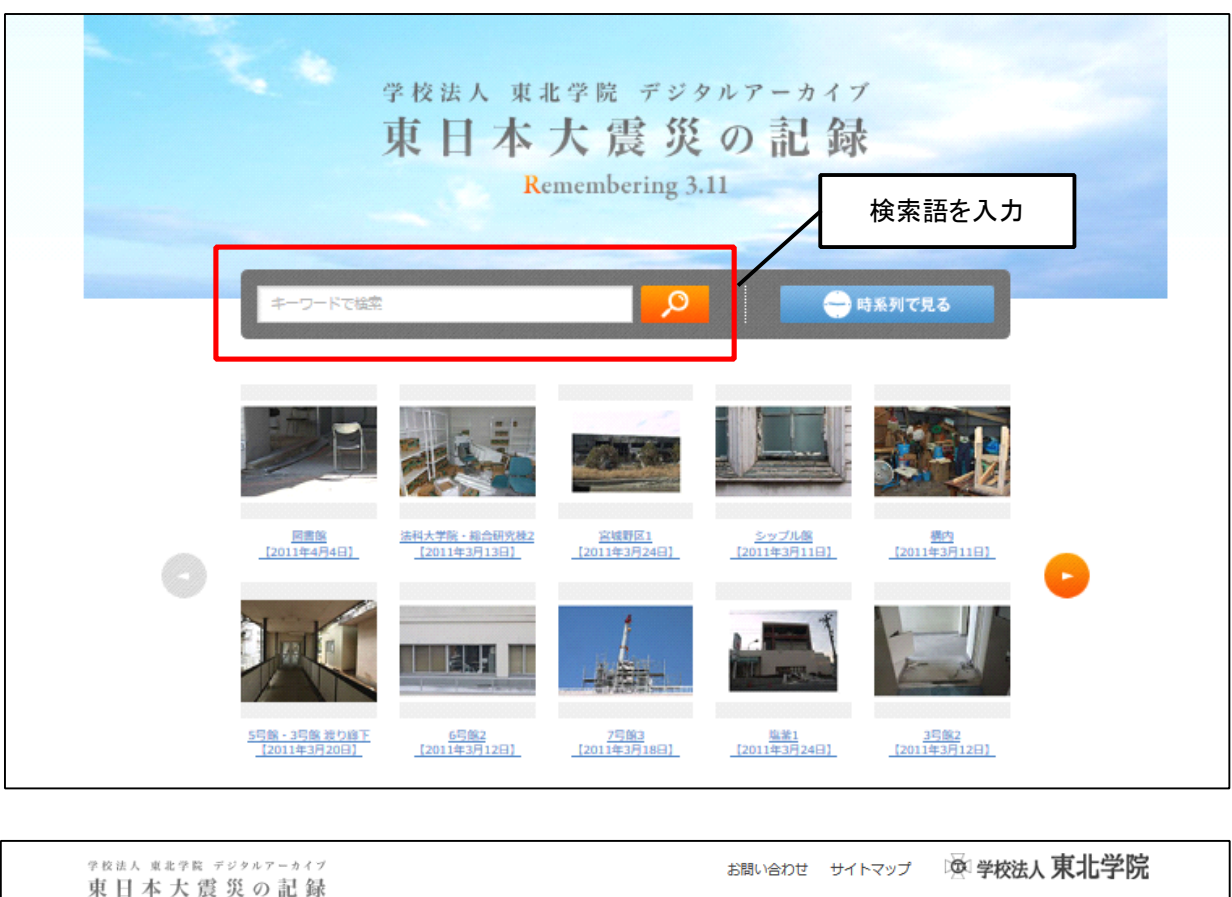

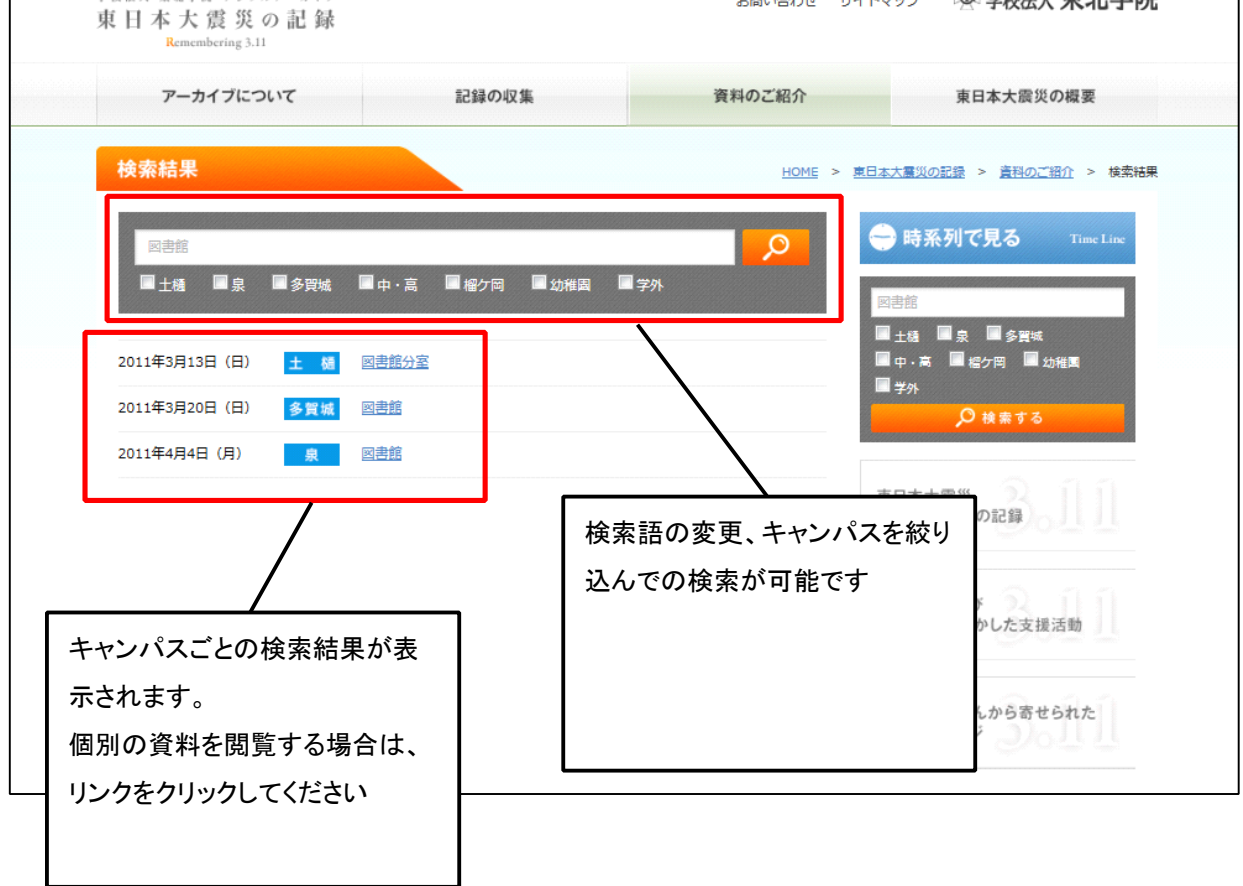

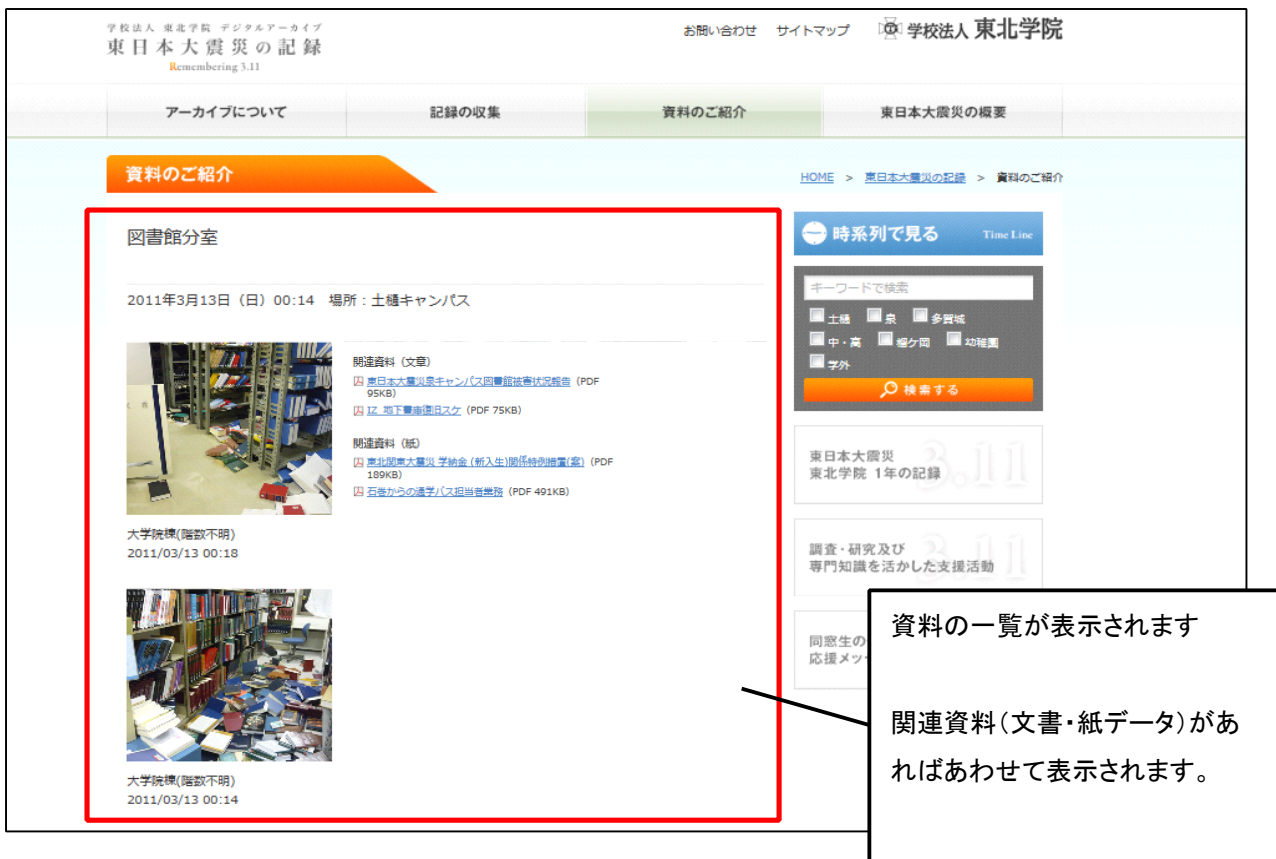

## 3)時系列検索

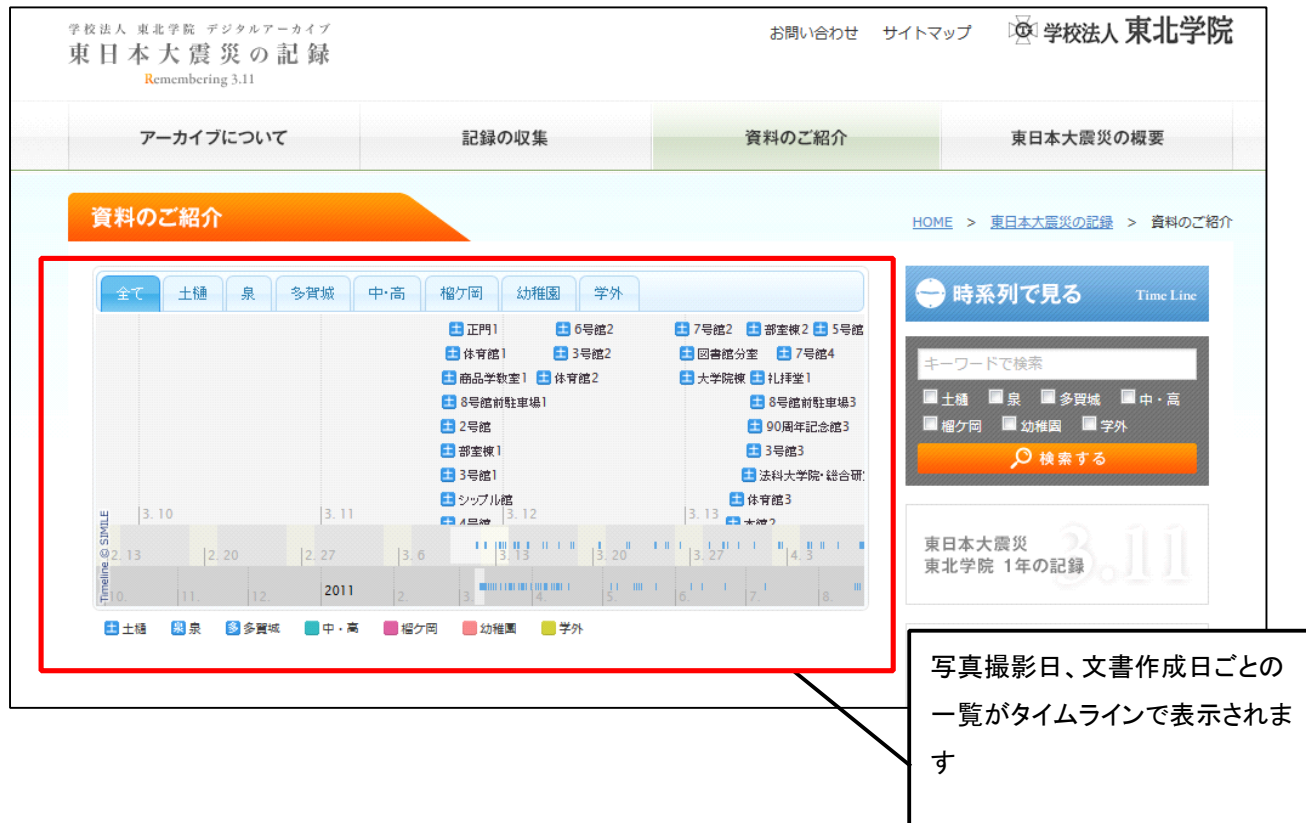

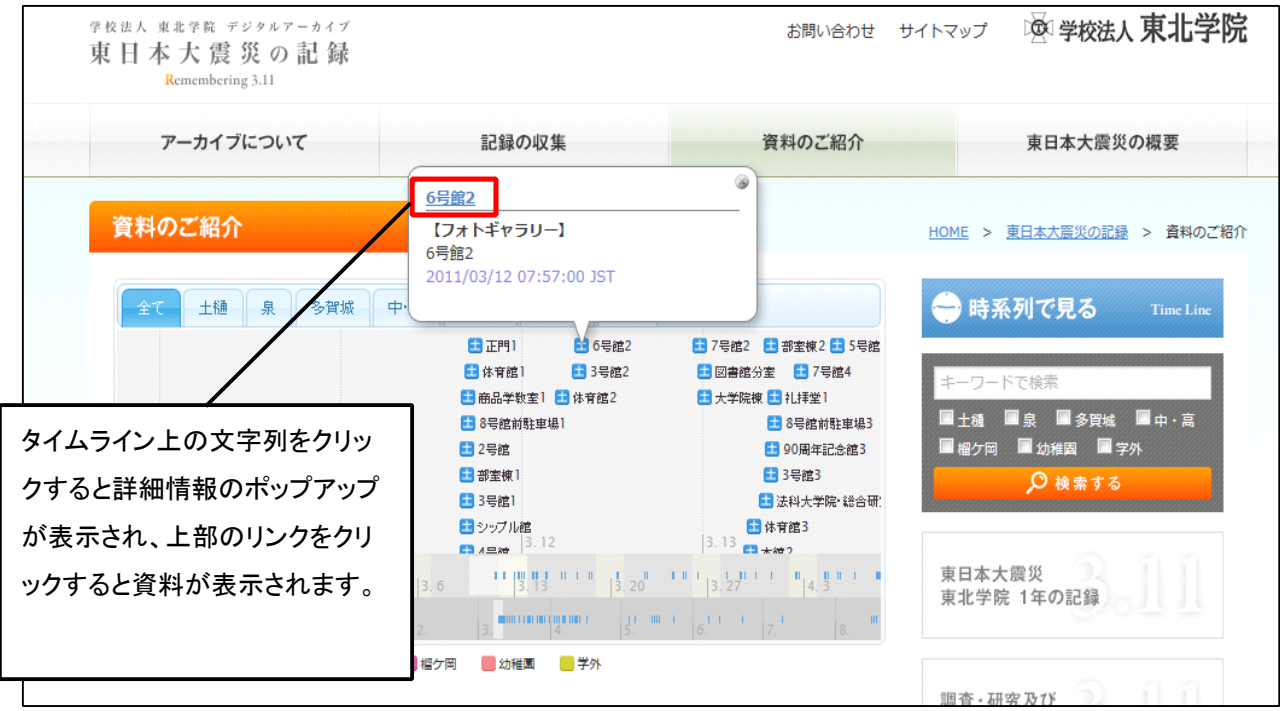

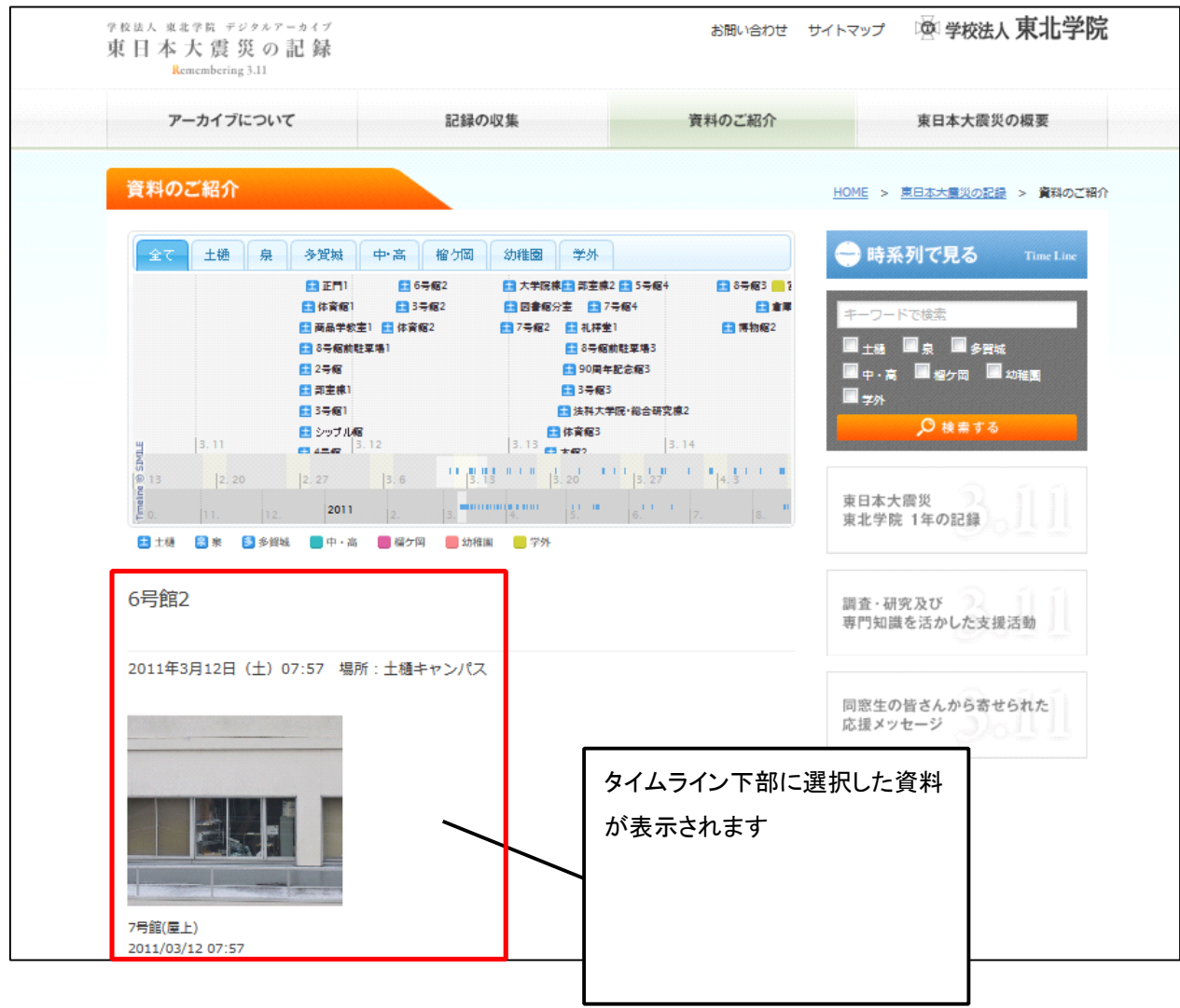

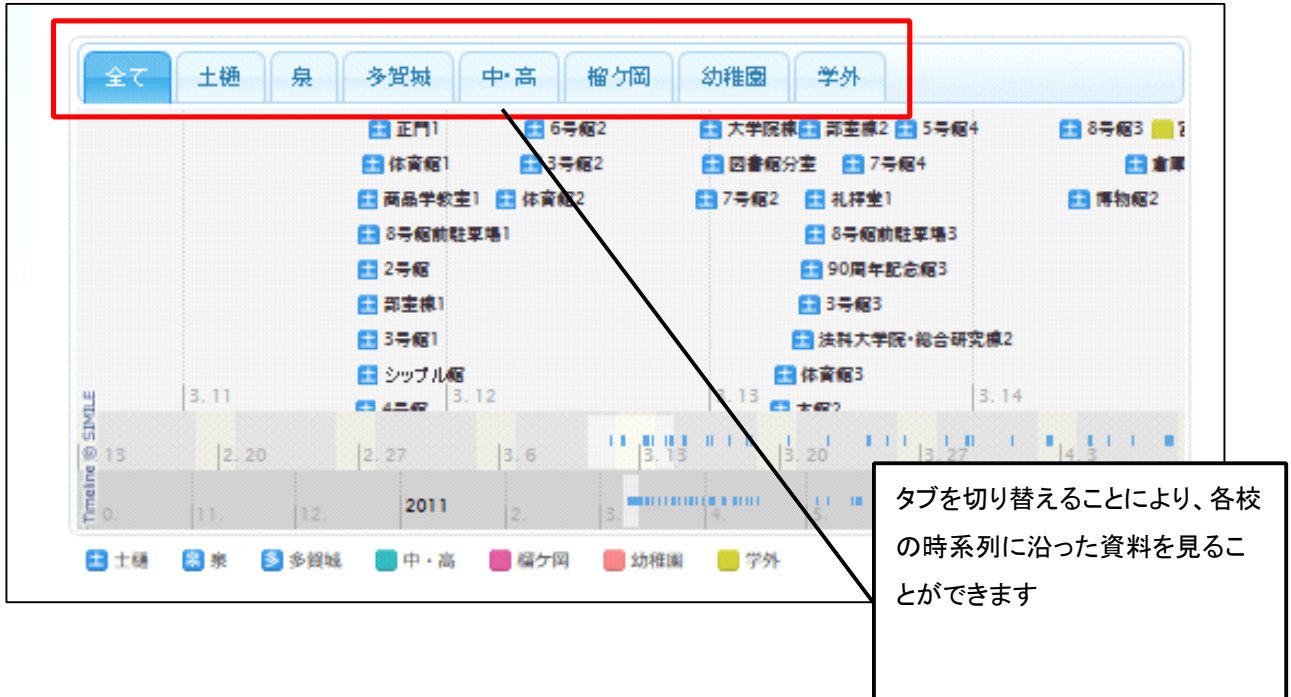

 $\overline{\phantom{a}}$